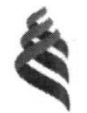

### МИНИСТЕРСТВО ОБРАЗОВАНИЯ И НАУКИ РОССИЙСКОЙ ФЕДЕРАЦИИ

Федеральное государственное автономное образовательное учреждение высшего образования

«Дальневосточный федеральный университет»

(ДВФУ)

#### ИНЖЕНЕРНАЯ ШКОЛА ДВФУ

Согласовано Инженерная школа

#### «УТВЕРЖДАЮ»

Заведующий кафедрой Информатики, математического компьютерного моделирования

 $\overline{u}$ 

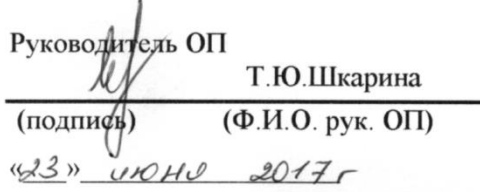

А.Ю.Чеботарев (подпись) (Ф.И.О. зав. каф.)

<u>(23) UNOHU 2017</u>5.

#### РАБОЧАЯ ПРОГРАММА УЧЕБНОЙ ДИСЦИПЛИНЫ

Использование современных графических библиотек в разработке приложений VR/AR

#### Направление подготовки 27.04.05 Инноватика

магистерская программа «Инвестиционный инжиниринг»

#### Форма подготовки очная

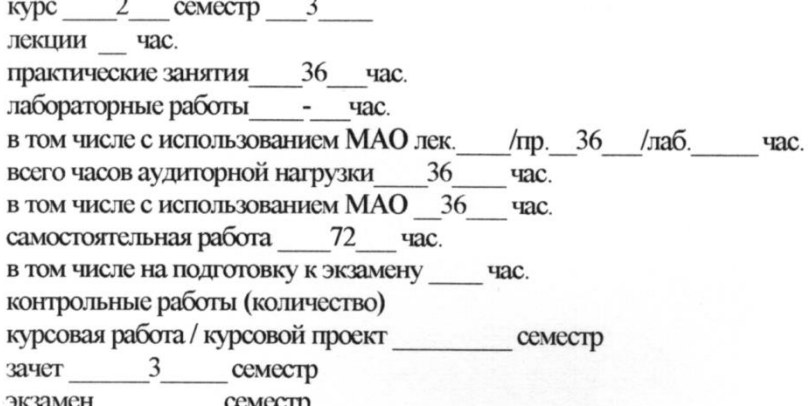

Рабочая программа составлена в соответствии с требованиями федерального государственного образовательного стандарта высшего образования, утвержденного приказом ректора от 07.07.2015 № 12-13-1282

Рабочая программа обсуждена на заседании кафедры Информатики, математического и компьютерного моделирования, протокол № 22 от «23 » июня 2017 г.

Зав кафедрой А.Ю.Чеботарев Составитель (ли): к.ф-м. н. доцент Пак Т.В.

### **I. Рабочая программа пересмотрена на заседании кафедры**:

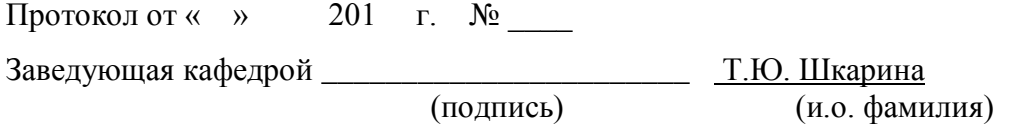

# **II. Рабочая программа пересмотрена на заседании кафедры**:

Протокол от «\_\_\_\_\_» \_\_\_\_\_\_\_\_\_\_\_\_\_\_\_\_\_ 20 г. № \_\_\_\_\_\_

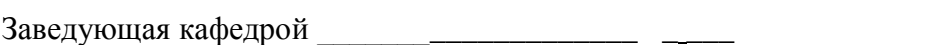

(подпись) (и.о. фамилия)

#### **Аннотация**

Дисциплина «Использование современных графических библиотек в разработке приложений VR/AR» разработана для студентов, обучающихся по направлению подготовки 27.04.05 «Инноватика», магистерская программа «Инвестиционный инжиниринг» и входит в вариативную часть дисциплин блока Б1.В «Вариативная часть. Дисциплины по выбору» учебного плана (Б1.В.ДВ.3.2).

Трудоемкость дисциплины составляет 3 зачетных единицы, 108 часов. Учебным планом предусмотрены практические занятия (36 часов) и самостоятельная работа студента (72 часа). Дисциплина реализуется на 2 курсе в 3 семестре. Форма контроля по дисциплине – зачет.

### **Цель:**

Освоение методов и технологий использования современных графических библиотек при разработке приложений VR/AR для реализации прорывных инноваций посредством технологического предпринимательства

#### **Задачи:**

 систематизация сведений по использованию современных графических библиотек в разработке приложений VR/AR;

 освоение навыков выбора оптимальной графической библиотеки для создания приложений VR/AR.

Для успешного изучения дисциплины «Использование современных графических библиотек в разработке приложений VR/AR» у обучающихся должны быть сформированы предварительные компетенции:

 способность творчески адаптировать достижения зарубежной науки, техники и образования к практике, высокая степень профессиональной мобильности;

 умение быстро осваивать новые предметные области, выявлять противоречия, проблемы и вырабатывать альтернативные варианты их решения.

Планируемые результаты обучения по данной дисциплине (знания, умения, владения), соотнесенные с планируемыми результатами освоения образовательной программы, характеризуют этапы формирования следующих компетенций:

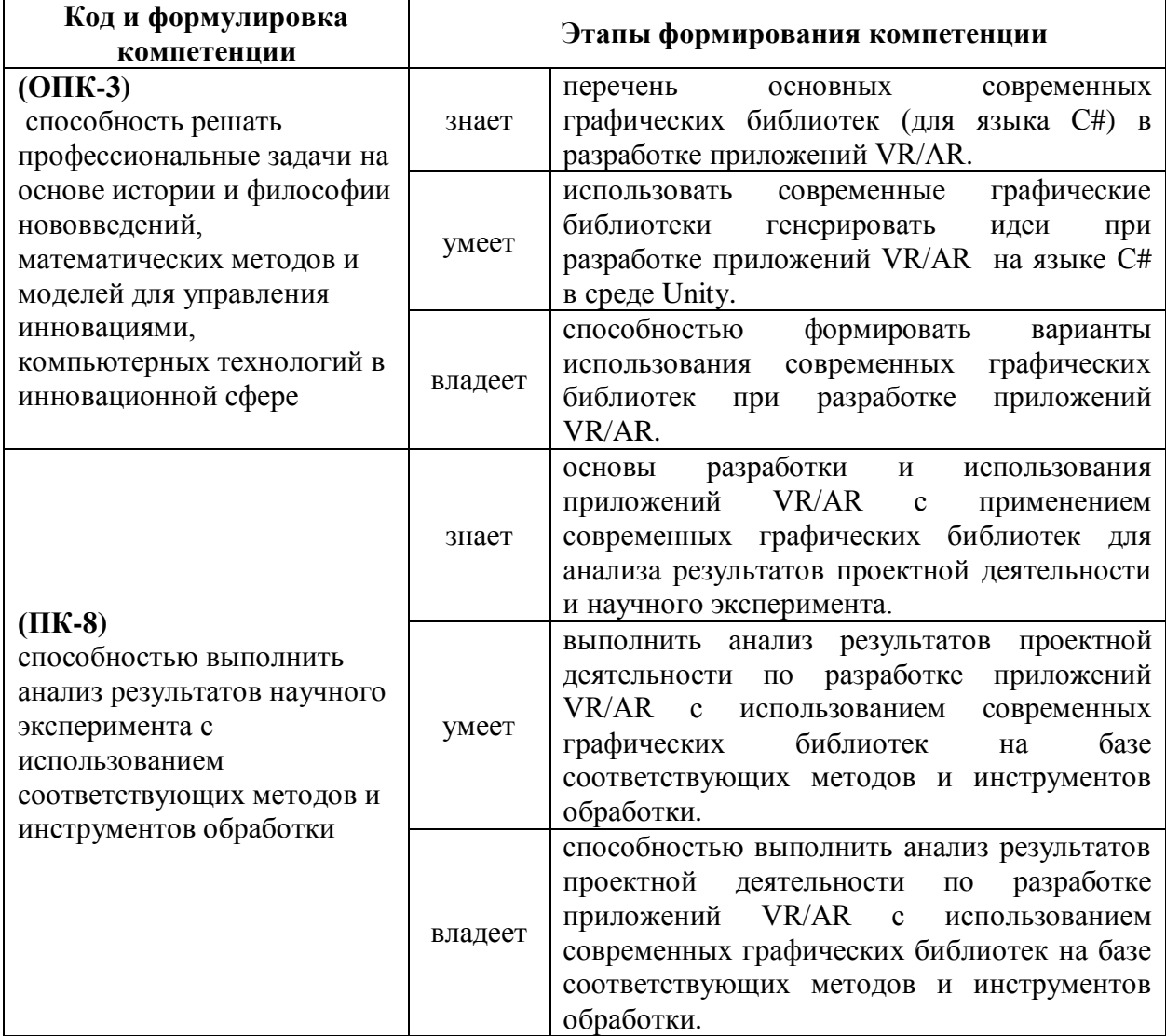

Для формирования вышеуказанных компетенций в рамках дисциплины «Использование современных графических библиотек  $\mathbf{B}$ разработке приложений VR/AR» применяются следующие методы активного обучения: ТРИЗ-работа, реализация инновационного проекта виртуальной реальности, экспертная сессия.

 $\overline{4}$ 

# **1. СТРУКТУРА И СОДЕРЖАНИЕ ЛЕКЦИОННОЙ ЧАСТИ КУРСА**

## **На предусмотрено**

# **II. СТРУКТУРА И СОДЕРЖАНИЕ ПРАКТИЧЕСКОЙ ЧАСТИ КУРСА**

### **Практические занятия (36 часов)**

**Практическое задание 1: (18часов)** ТРИЗ –работа по формированию мировозрения в области использования современных графических библиотек в разработке приложений VR/AR

- **OpenGL**
- **DirectX**
- Фиксированный конвейер (fixed function pipeline) и мгновенный режим (immediate mode)
- Геометрия DirectX. Вывод геометрии на экран. Математика в DirectX. Работа с матрицами трансформаций. Инициализация камеры
- DirectX. Загрузка мешей. Импорт и экспорт 3D моделей. Рендер сцены
- DirectX. Шейдеры. Введение в язык HLSL. Архитектура приложения шейдера
- Vulkan. Настройка окружения. Vulkan API. Создания окна приложения. Интеграция с GLFW
- Vulkan. Расширения. Проверка наличия расширений. Опциональные расширения. Слои валидации и проверок. Проверка и выбор физических устройств.
- Vulkan. Графический конвейер. Компиляция и использование шейдеров. Фиксированные функции и листинг. Рендер сцены
- $\bullet$  Vulkan. Буферы вершин, буферы команд, фреймбуферы, staging буфер и буфер индексов

**Практическое задание 2 (18 часов)**Работа над проектом по созданию Устава проекта в области Использование современных графических библиотек в разработке приложений VR/AR

# **2. УЧЕБНО-МЕТОДИЧЕСКОЕ ОБЕСПЕЧЕНИЕ САМОСТОЯТЕЛЬНОЙ РАБОТЫ ОБУЧАЮЩИХСЯ**

Учебно-методическое обеспечение самостоятельной работы обучающихся по дисциплине «Использование современных графических библиотек в разработке приложений VR/AR» предполагается, согласно учебному плану в объеме 72 часов.

Самостоятельная работа студентов реализуется в виде создания курсовых проектов на заданную тематику.

Учебно-методическое обеспечение самостоятельной работы обучающихся представлено в Приложении 1 и включает в себя:

- план-график выполнения самостоятельной работы по дисциплине, в том числе примерные нормы времени на выполнение по каждому заданию;
- требования к представлению и оформлению результатов самостоятельной работы;
- критерии оценки выполнения самостоятельной работы.

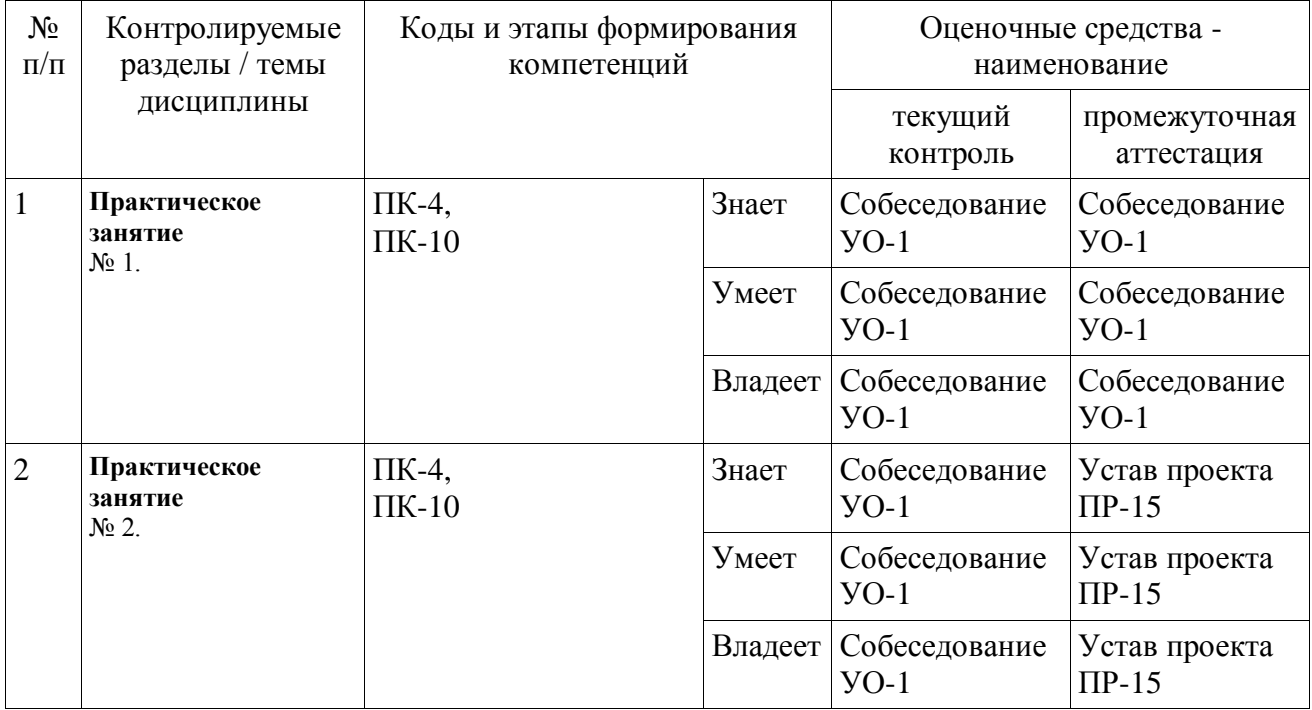

## **3. КОНТРОЛЬ ДОСТИЖЕНИЯ ЦЕЛЕЙ КУРСА**

Типовые контрольные задания, методические материалы, определяющие процедуры оценивания знаний, умений и навыков и (или) опыта деятельности, а также критерии и показатели, необходимые для оценки знаний, умений, навыков и характеризующие этапы формирования компетенций в процессе освоения образовательной программы, представлены в Приложении 2.

# **4. СПИСОК УЧЕБНОЙ ЛИТЕРАТУРЫ И ИНФОРМАЦИОННО-МЕТОДИЧЕСКОЕ ОБЕСПЕЧЕНИЕ ДИСЦИПЛИНЫ**

#### **Основная литература**

*(электронные и печатные издания)*

- 1) Керниган, Б.В. Язык программирования C [Электронный ресурс] : учеб. / Б.В. Керниган, Д.М. Ричи. — Электрон. дан. — Москва : , 2016. — 313 с. — Режим доступа:<https://e.lanbook.com/book/100543> — Загл. с экрана.
- 2) Вольф, Д. OpenGL 4. Язык шейдеров. Книга рецептов [Электронный ресурс] — Электрон. дан. — Москва : ДМК Пресс, 2015. — 368 с. — Режим доступа:<https://e.lanbook.com/book/73071>— Загл. с экрана.
- 3) Селлерс, Г. Vulkan. Руководство разработчика [Электронный ресурс] : рук. / Г. Селлерс ; пер. с англ. А. В. Борескова. — Электрон. дан. — Москва : ДМК Пресс, 2017. — 394 с. — Режим доступа: <https://e.lanbook.com/book/105835> — Загл. с экрана.

#### **Дополнительная литература**

*(печатные и электронные издания)*

1) Галле, К. Полезные советы по разработке и отладке электронных схем [Электронный ресурс] : сб. — Электрон. дан. — Москва : ДМК Пресс, 2001. — 208 с. — Режим доступа: <https://e.lanbook.com/book/858>— Загл. с экрана.

- 2) Городняя, Л.В. Парадигмы программирования [Электронный ресурс] : учеб. пособие — Электрон. дан. — Москва : , 2016. — 177 с. — Режим доступа:<https://e.lanbook.com/book/100356> — Загл. с экрана.
- 3) Варфоломеева И. И., Пилипенко С. А. Сравнительный анализ графических библиотек OpenGL и DirectX. Издательство: Научный вестник Воронежского государственного архитектурно-строительного университета. 2014 г. Воронеж. 122-126 с

# **Перечень ресурсов информационно-телекоммуникационной сети**

### **«интернет»**

- 1) Ссылка на репозитории с примерами работы с OpenGL:. <https://github.com/search?utf8=%E2%9C%93&q=OpenGL&type=>
- 2) Ссылка на API реализованное для работы с Vulkan: <https://github.com/vulkan-go/vulkan>

### **Перечень информационных технологий**

### **и программного обеспечения**

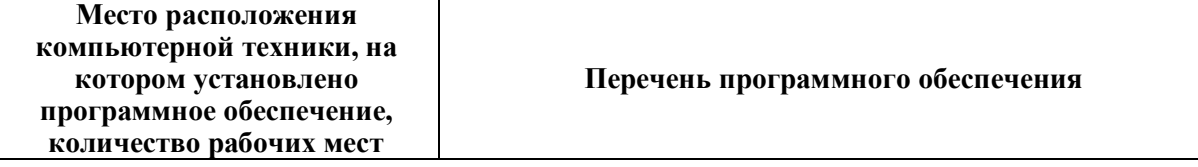

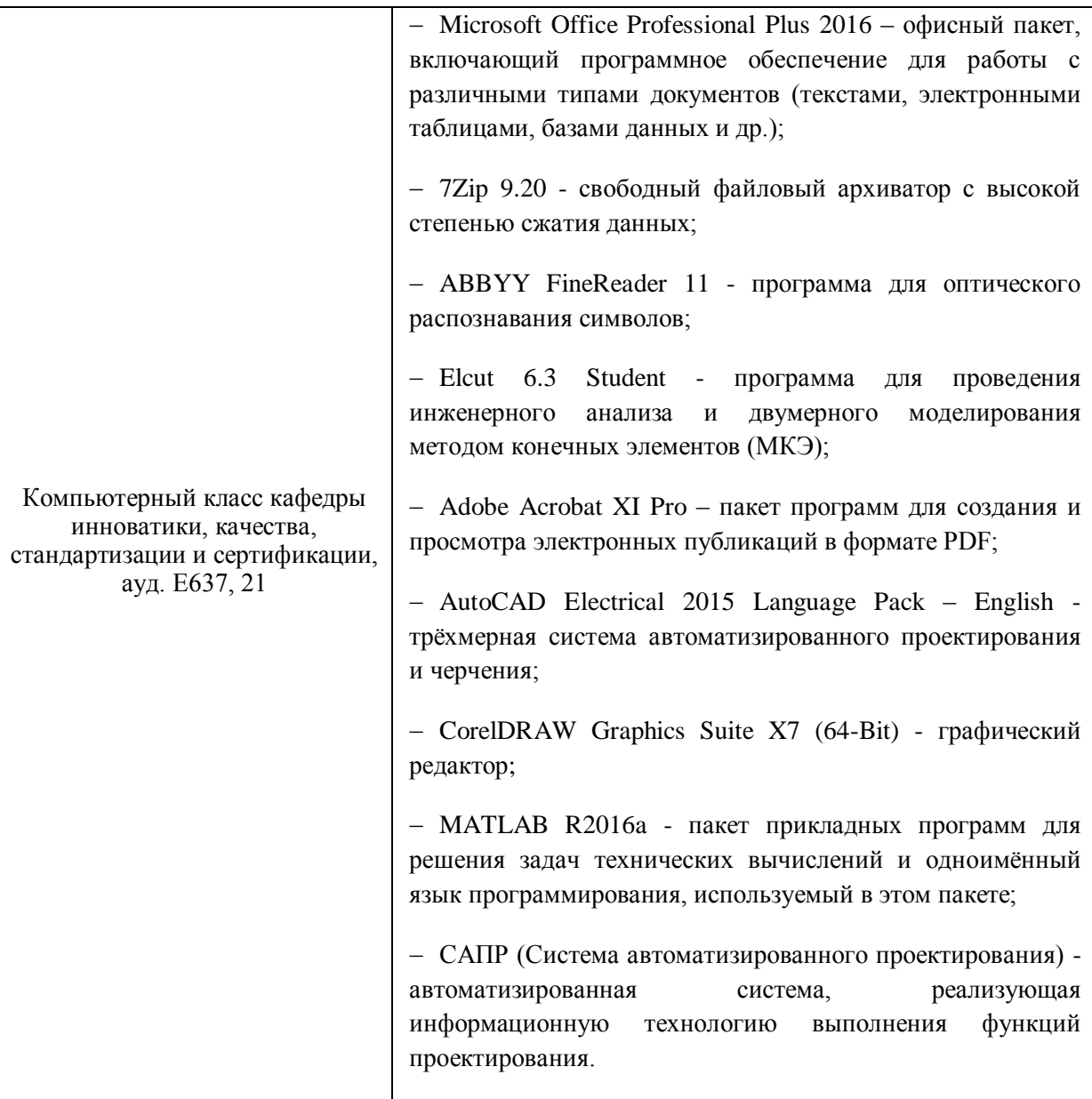

## 5. МЕТОДИЧЕСКИЕ УКАЗАНИЯ ПО ОСВОЕНИЮ ДИСЦИПЛИНЫ

### Описание последовательности действий студента

После окончания учебных занятий для закрепления материала просмотреть и обдумать выполненные сегодня лабораторные работы, разобрать рассмотренные примеры.

При подготовке к практической работе следующего дня повторить содержание предыдущей практической работы, подумать о том, какая может быть следующая тема.

3. В течение недели выбрать время для работы со специальной литературой в Trello и для занятий на компьютере .

4. При подготовке к практическим занятиям следующего дня необходимо сначала прочитать основные понятия по теме домашнего задания. При выполнении задания нужно сначала понять, что требуется в задаче, какой теоретический материал нужно использовать, наметить план решения задачи. Если это не дало результатов, и Вы сделали задачу «по образцу» аудиторной задачи, или из методического пособия, нужно после решения такой задачи обдумать ход решения и попробовать решить аналогичную задачу самостоятельно.

# **6. МАТЕРИАЛЬНО-ТЕХНИЧЕСКОЕ ОБЕСПЕЧЕНИЕ ДИСЦИПЛИНЫ**

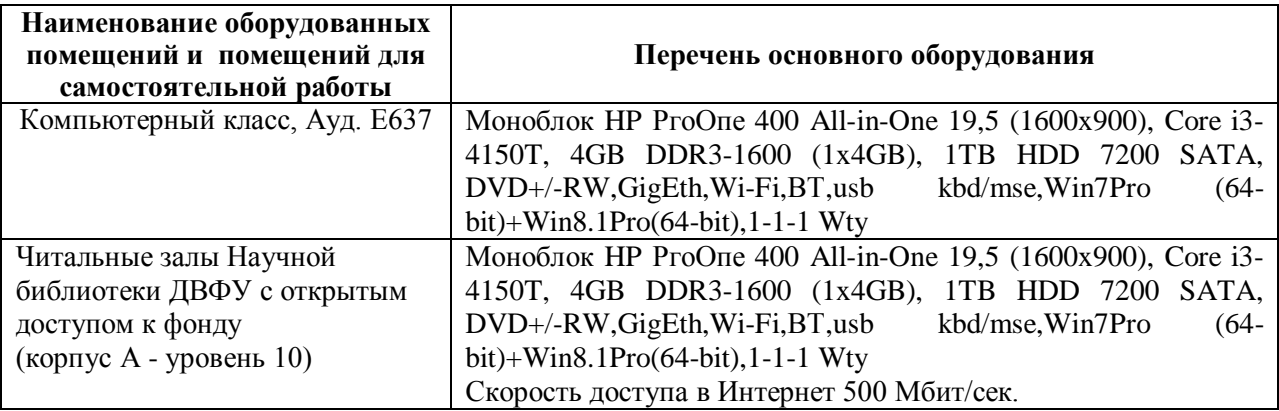

В целях обеспечения специальных условий обучения инвалидов и лиц с ограниченными возможностями здоровья в ДВФУ все здания оборудованы пандусами, лифтами, подъемниками, специализированными местами, оснащенными туалетными комнатами, табличками информационно навигационной поддержки.

Приложение 1

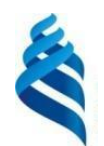

МИНИСТЕРСТВО ОБРАЗОВАНИЯ И НАУКИ РОССИЙСКОЙ ФЕДЕРАЦИИ

Федеральное государственное автономное образовательное учреждение

высшего образования

**«Дальневосточный федеральный университет»**

(ДВФУ)

**ИНЖЕНЕРНАЯ ШКОЛА**

# **УЧЕБНО-МЕТОДИЧЕСКОЕ ОБЕСПЕЧЕНИЕ САМОСТОЯТЕЛЬНОЙ РАБОТЫ ОБУЧАЮЩИХСЯ**

**по дисциплине** 

**«Использование современных графических библиотек в разработке приложений VR/AR»** 

Направление подготовки 27.04.05 «Инноватика» Магистерская программа «Инвестиционный инжиниринг» Форма подготовки очная

> **Владивосток 2017**

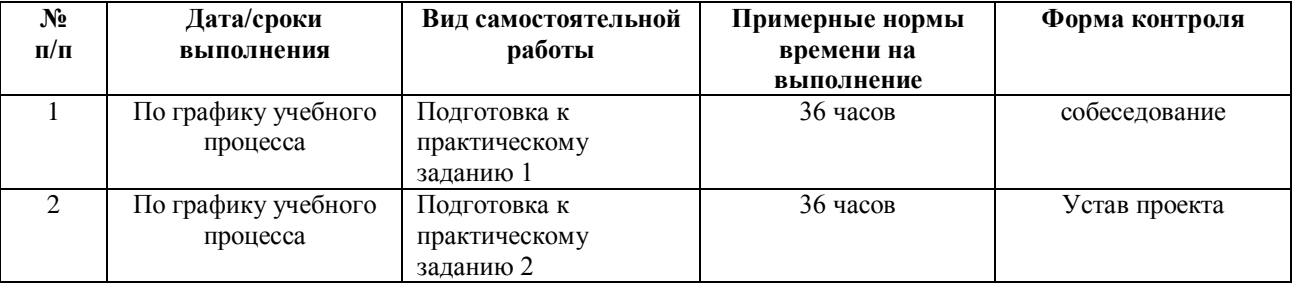

#### **План-график выполнения самостоятельной работы по дисциплине**

# **Характеристика заданий для самостоятельной работы обучающихся и методические рекомендации по их выполнению**

Самостоятельная работа студентов состоит из подготовки к практическим работам в компьютерном классе (библиотеке), работы над рекомендованной литературой. При подготовке к практическим занятиям необходимо сначала прочитать основные понятия по теме. При получении отдельных навыков нужно сначала понять, что требуется в задаче, какой теоретический материал нужно использовать, наметить план решения задачи. Рекомендуется использовать методические указания и материалы по курсу «Введение в технологическое предпринимательство». При подготовке к зачету нужно освоить теорию: разобрать определения всех понятий и методов, рассмотреть примеры и самостоятельно решить несколько типовых задач из каждой темы. При решении задач всегда необходимо комментировать свои действия и не забывать о содержательной интерпретации.

#### **Критерии оценки выполнения самостоятельной работы**

Отчет по практической работе должен полностью удовлетворять условию задачи. В случае некачественно выполненных отчетов (не соответствующих заявленным требованиям) результирующий балл за работу может быть снижен. Студент должен продемонстрировать отчетливое и свободное владение концептуально-понятийным аппаратом, научным языком и терминологией.

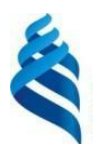

# МИНИСТЕРСТВО ОБРАЗОВАНИЯ И НАУКИ РОССИЙСКОЙ ФЕДЕРАЦИИ

Федеральное государственное автономное образовательное учреждение высшего образования

**«Дальневосточный федеральный университет»** (ДВФУ)

**ИНЖЕНЕРНАЯ ШКОЛА**

# **ФОНД ОЦЕНОЧНЫХ СРЕДСТВ**

**по дисциплине**

# **«Использование современных графических библиотек в разработке приложений VR/AR»**

Направление подготовки 27.04.05 «Инноватика» Магистерская программа «Инвестиционный инжиниринг» Форма подготовки очная

> **Владивосток 2017**

# Паспорт ФОС

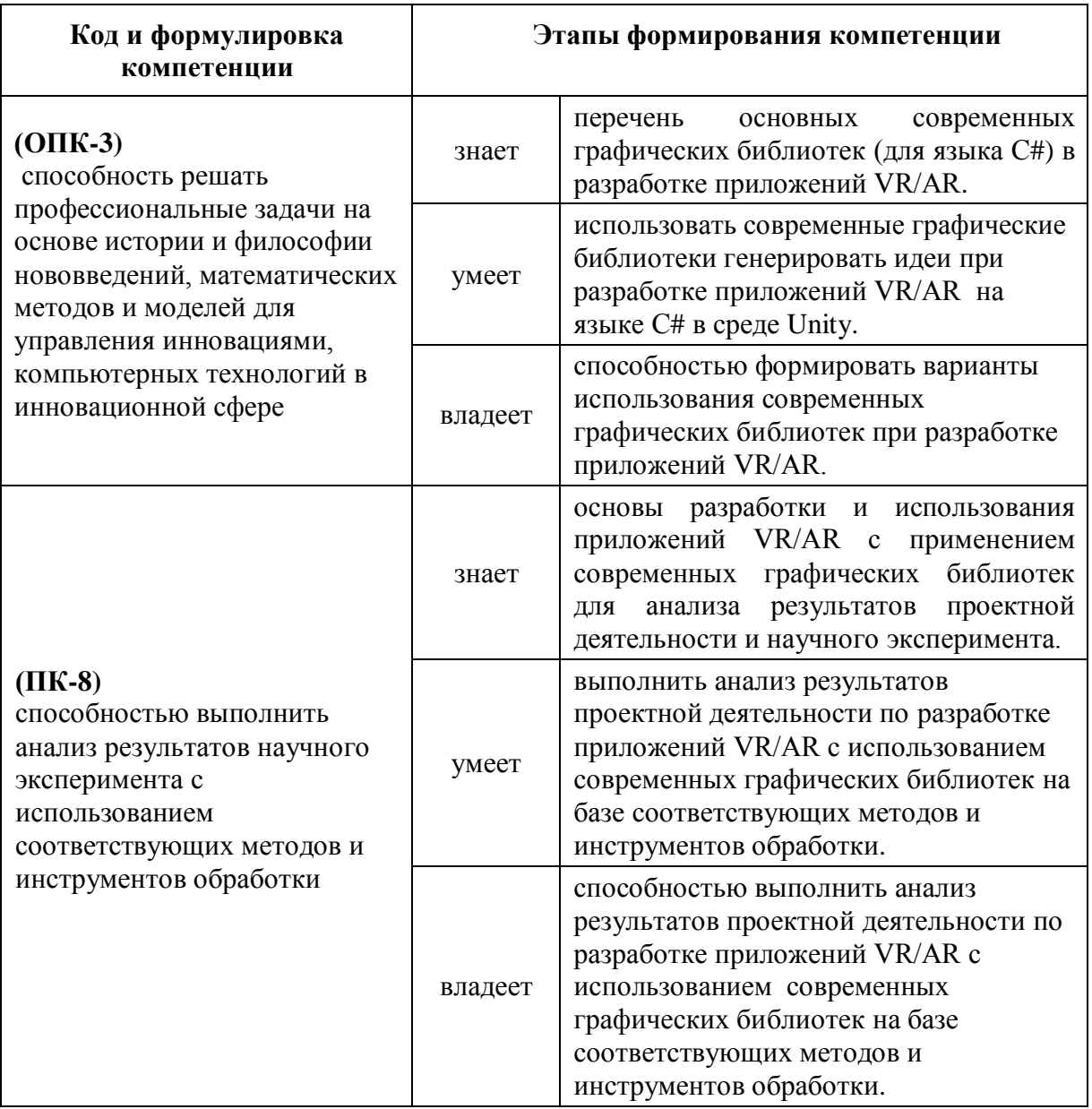

# Контроль достижения целей курса

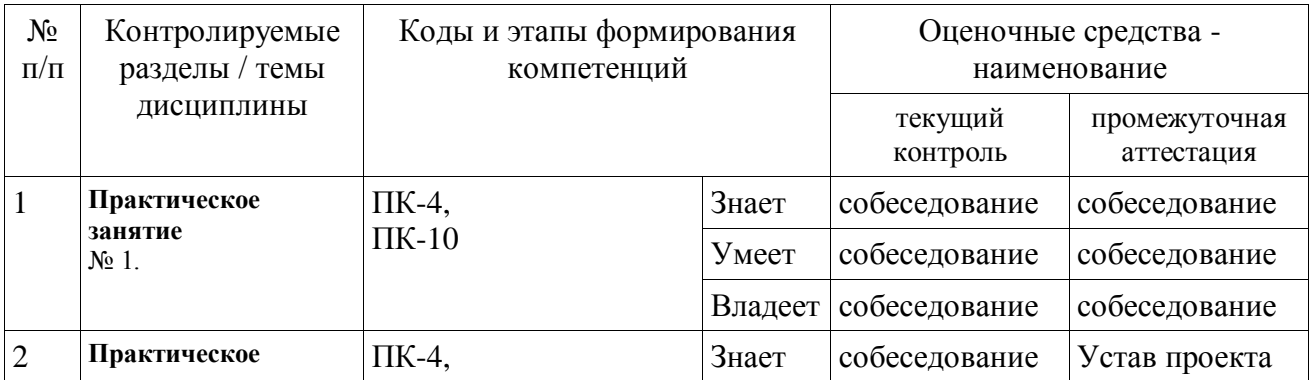

# Шкала оценивания уровня сформированности компетенций

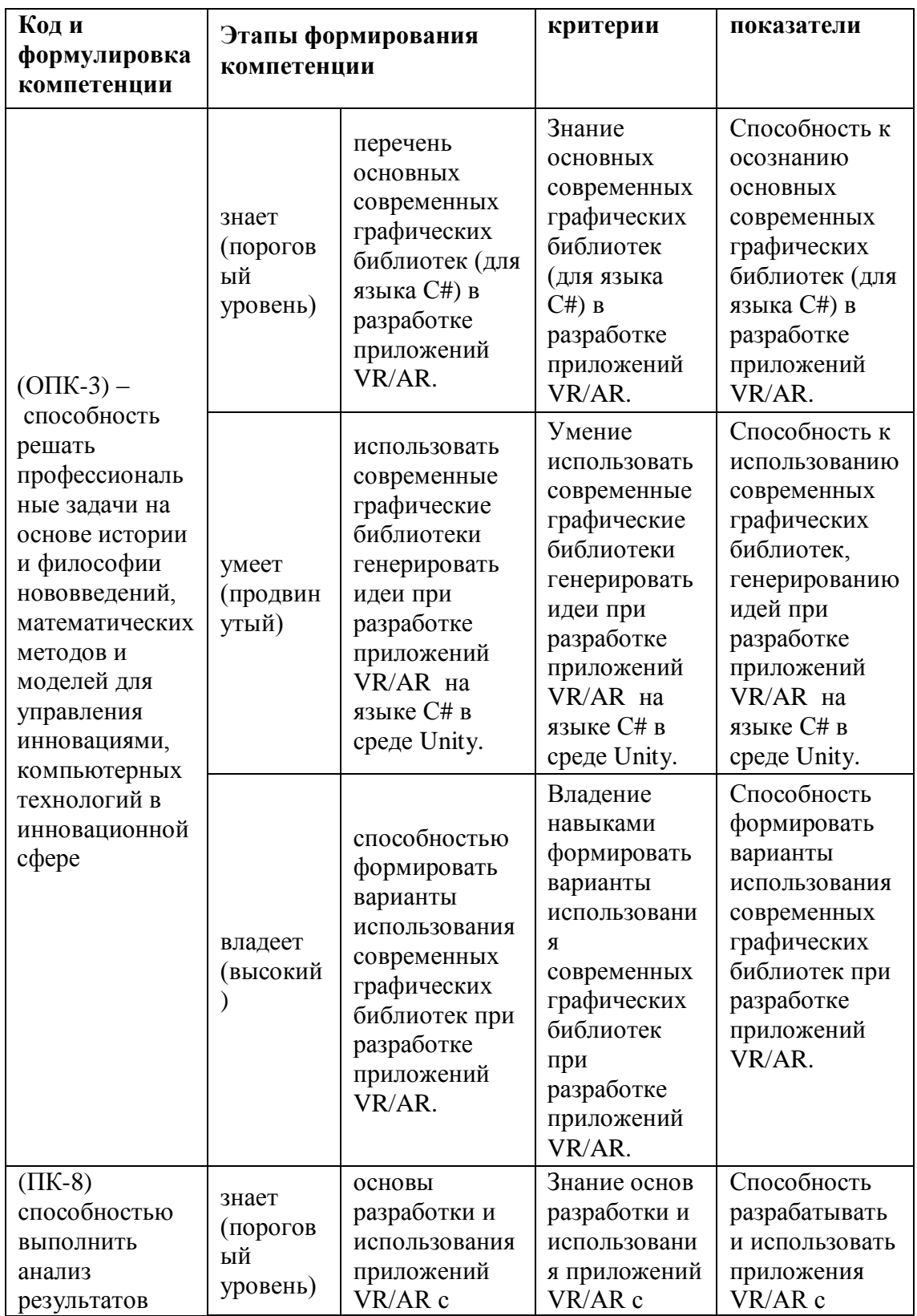

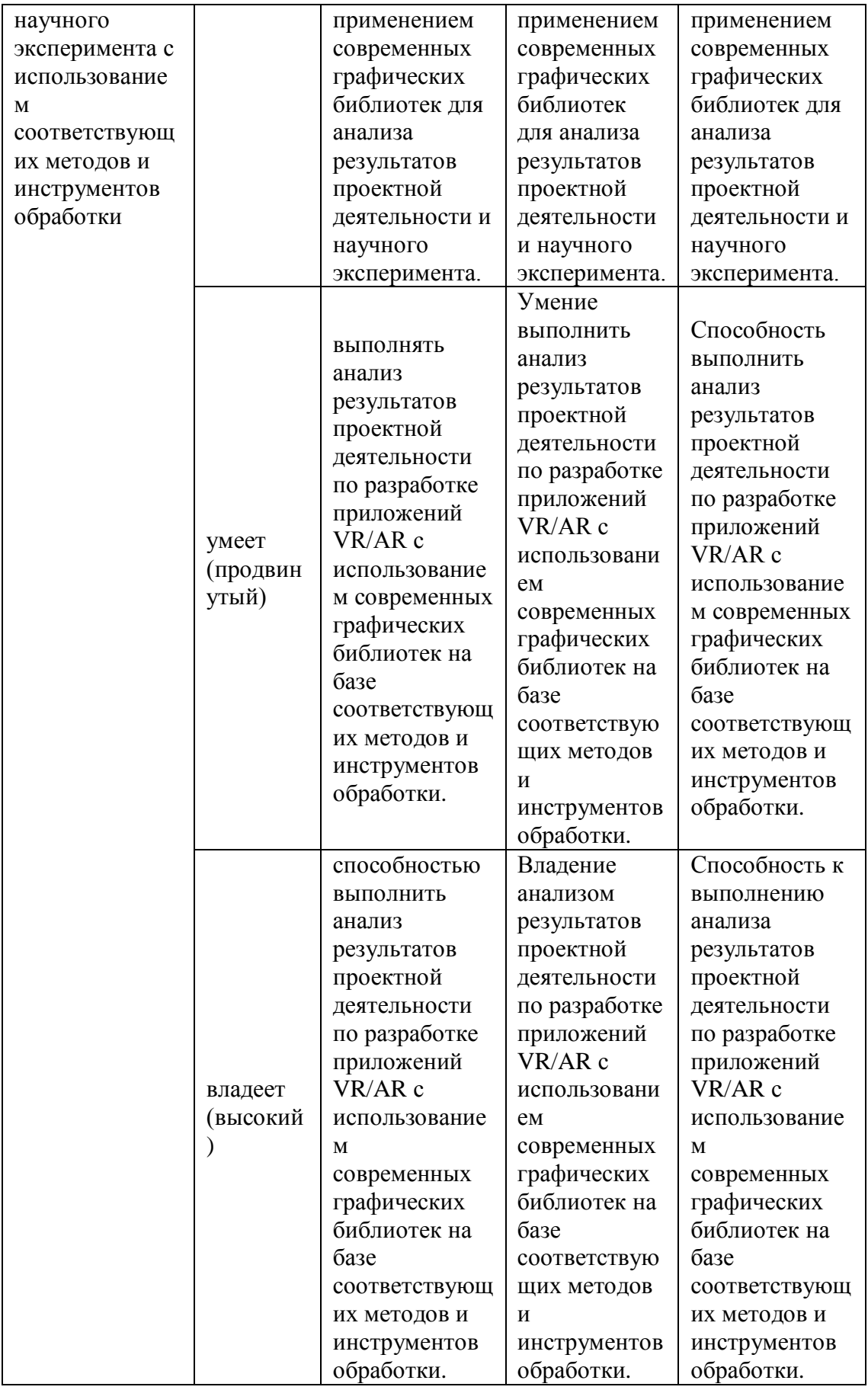

# **Методические рекомендации, определяющие процедуры оценивания результатов освоения дисциплины**

**Текущая аттестация студентов.** Текущая аттестация студентов по дисциплине «Использование современных графических библиотек в разработке приложений VR/AR » проводится в соответствии с локальными нормативными актами ДВФУ и является обязательной.

Текущая аттестация по дисциплине «Использование современных графических библиотек в разработке приложений VR/AR » проводится в форме круглого стола по оцениванию фактических результатов обучения студентов и осуществляется ведущим преподавателем.

Объектами оценивания выступают:

 учебная дисциплина (активность на занятиях, своевременность выполнения различных видов заданий, посещаемость всех видов занятий по аттестуемой дисциплине);

 степень усвоение теоретических знаний (вопросы для коллоквиумов, собеседования);

 уровень овладения практическими умениями и навыками по всем видам учебной работы (вопросы для коллоквиумов, собеседования);

результаты самостоятельной работы.

Критерии оценки:

 $\checkmark$  100-85 баллов выставляется студенту, если ответ показывает прочные знания основных процессов изучаемой предметной области; владение терминологическим аппаратом; умение приводить примеры современных проблем изучаемой области.

 85-76 баллов выставляется студенту, если в ответе допущены одна – две неточности в ответе.

 75-61 балл выставляется студенту, если допущено несколько ошибок в содержании ответа.

60-50 баллов выставляется студенту, если допущены серьёзные ошибки в содержании ответа

## **Методические рекомендации по оформлению Устава проекта**.

Устав проекта разрабатывается на основе отобранной идеи, которая может быть реализована в виде уникального продукта и передана в дальнейшем в операционное производство. Устав проекта выполняется в виде описания и представляется к защите в виде презентации. Важно сформулировать решаемую проблему и на ее основе описание предполагаемого продукта. Описывая ограничения проекта, важно определить роли участников, мероприятия по срокам и возможные угрозы. Цель и задачи проекта должны быть нацелены на решение описанной проблемы.

Предлагаемая форма описания проекта представлена ниже.

### **ОПИСАНИЕ СОДЕРЖАНИЯ ПРОЕКТА**

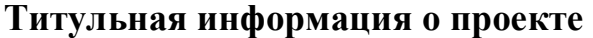

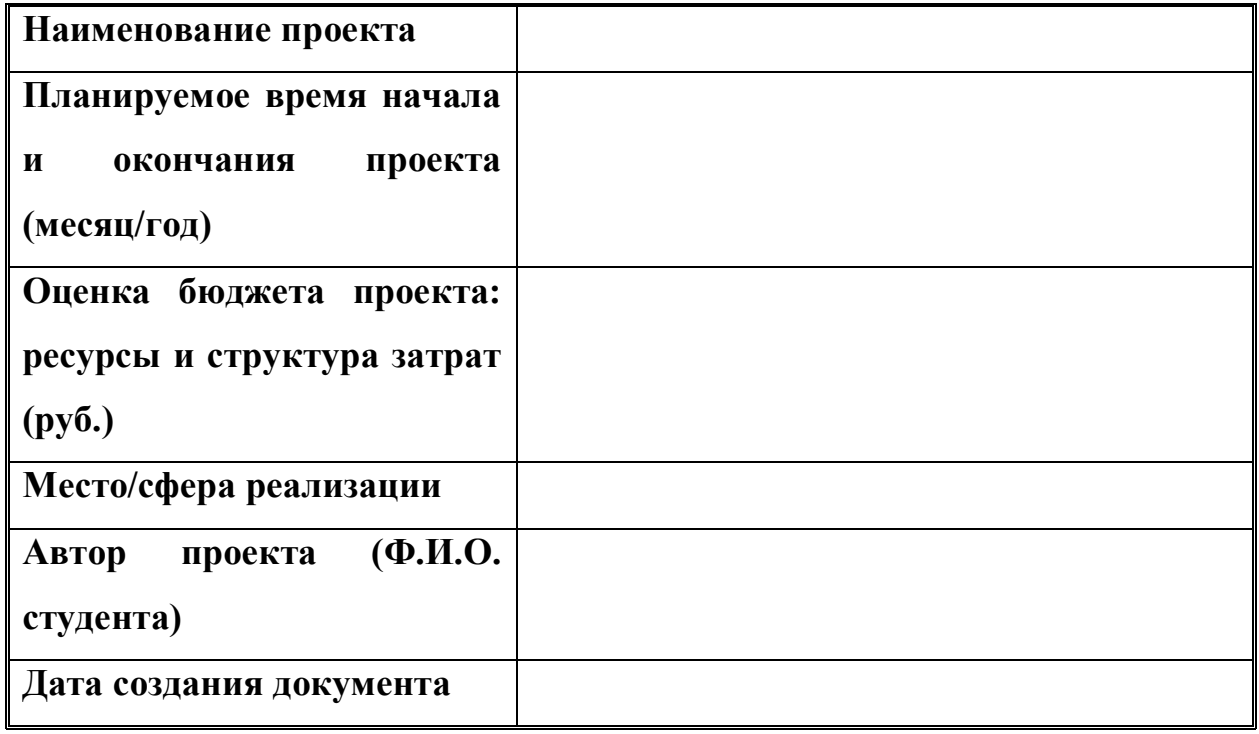

# **Причины инициации проекта**

*Повсеместное внедрение цифрового мышления*

# **Цели проекта**

*Создать игру на основе…*

## **Описание проекта**

*1. Разработка….*

## **Описание продукта проекта**

**Критерии приемки продукта**

**Основные результаты проекта**

**Траектория продвижения проекта<sup>1</sup>**

 $\overline{a}$ 

### **Рекомендуемый формат презентации:**

1. титульный слайд с указанием наименования проекта команды проекта;

- 2. инновационная идея;
- 3. заинтересованные лица проекта;
- 4. содержание проекта;
- 5. описание продукта проекта;
- 6. потребители и рынки сбыта;
- 7. маркетинг и продвижение продукта;
- 8.анализ рисков проекта;
- 9. бюджет проекта.
- 10. критерии успешности проекта.

## **Критерии выставления оценки по представлению презентации проекта**

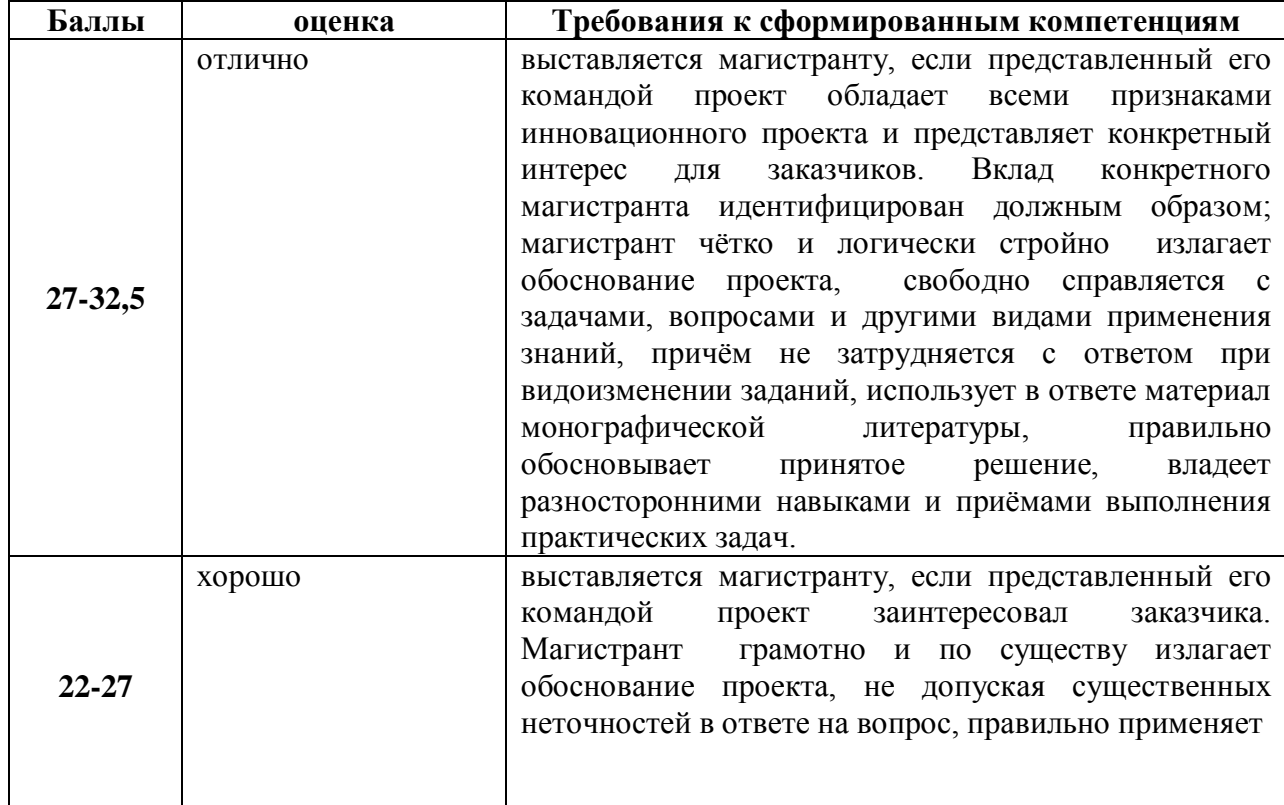

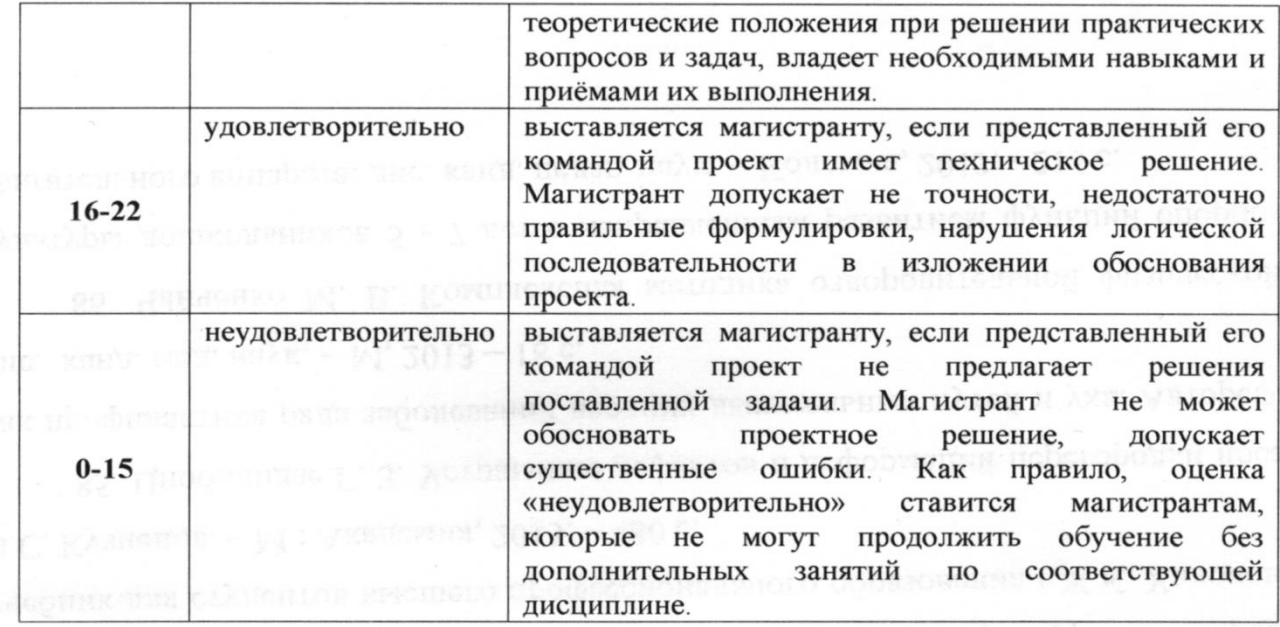

 $\overrightarrow{dq}$ 

Tromacesa, MLI Operata, E.J., Kymmana, - Ungaraamaa, 1012 - 299 a.

Составитель

, where  $\psi$  and the set of the set  $\pi$  . Than  $T.B.$ 

21 CHODLEDGE: SHELOWER [SUSKLOOPHING LOCADO] ANGOLOG HOMOSTE A NOVO